## Incomplete data

The data sets listed below are either widely used in general in the missing data community or used for illustration of different methods handling missing values in the tutorials from the [Tutorials](file:///tutorials/) and R [packages](file:///rpkg/) sections. This presentation scheme is inspired by the UCI Machine Learning [Repository.](https://archive.ics.uci.edu/ml/index.php)

Click on a table entry to obtain further information about the data set.

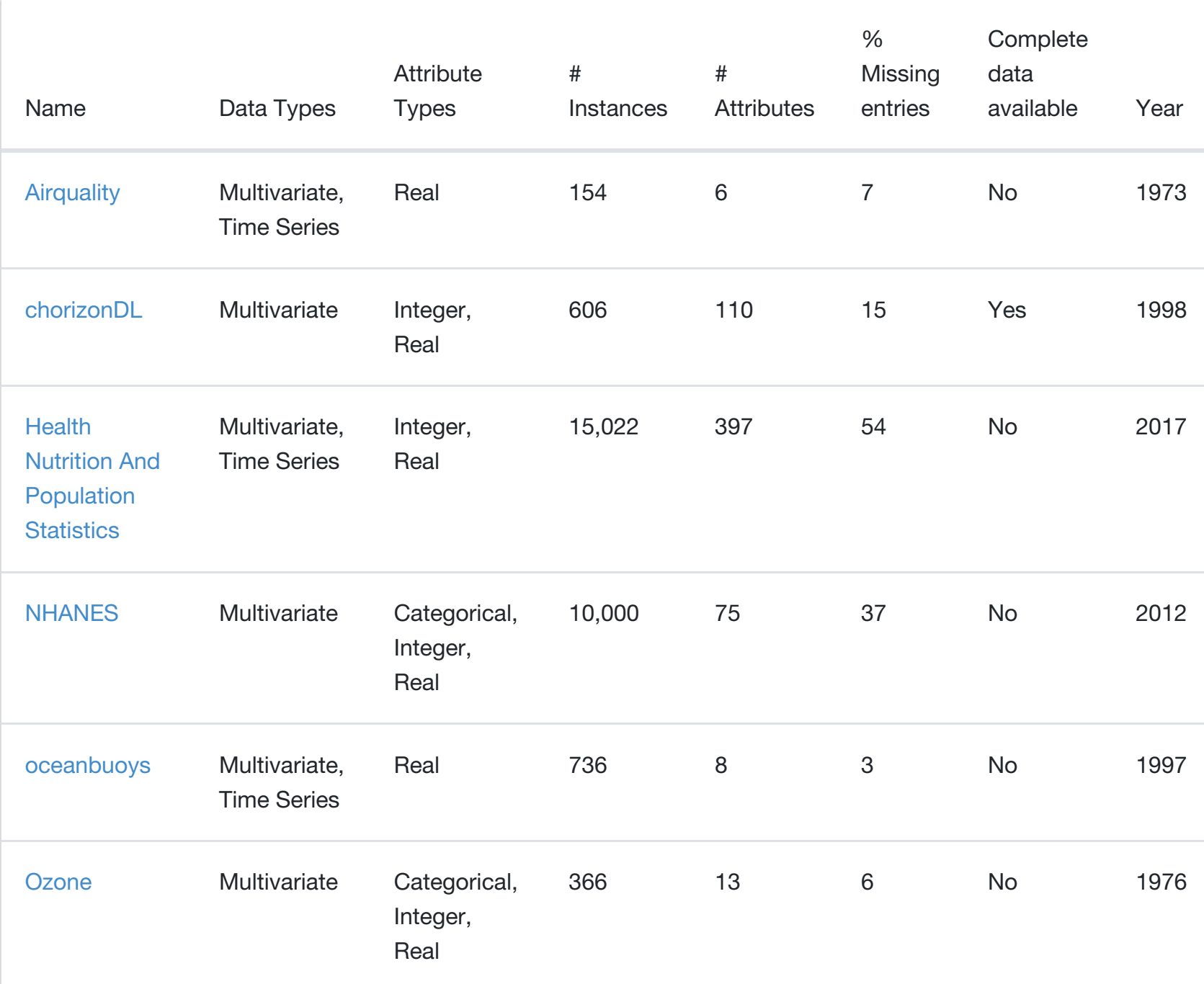

Los Angeles Ozone Pollution Data, 1976. This data set contains daily measurements of ozone concentration and meteorological quantities. It can be found in R in the [mlbench](https://cran.r-project.org/web/packages/mlbench/index.html) package and is loaded by calling data(0zone).

More [information](https://www.rdocumentation.org/packages/mlbench/versions/2.1-1/topics/Ozone) on the dataset.

Tutorials illustrating methods on this data:

- Julie Josse's [course](file:///tutorials/Josse_slides_imputation_PCA_2018.pdf) on missing values imputation using PC methods.
- Julie Josse's and Nick Tierney's tutorial on handling missing values. Download the data set from this tutorial: [ozoneNA.csv](file:///tutorials/ozoneNA.csv)
- Nick Tierney's naniar [vignette](https://cran.r-project.org/web/packages/naniar/vignettes/naniar-visualisation.html) for missing data visualization.

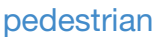

Categorical, Integer

37,700 9 2 No 2016